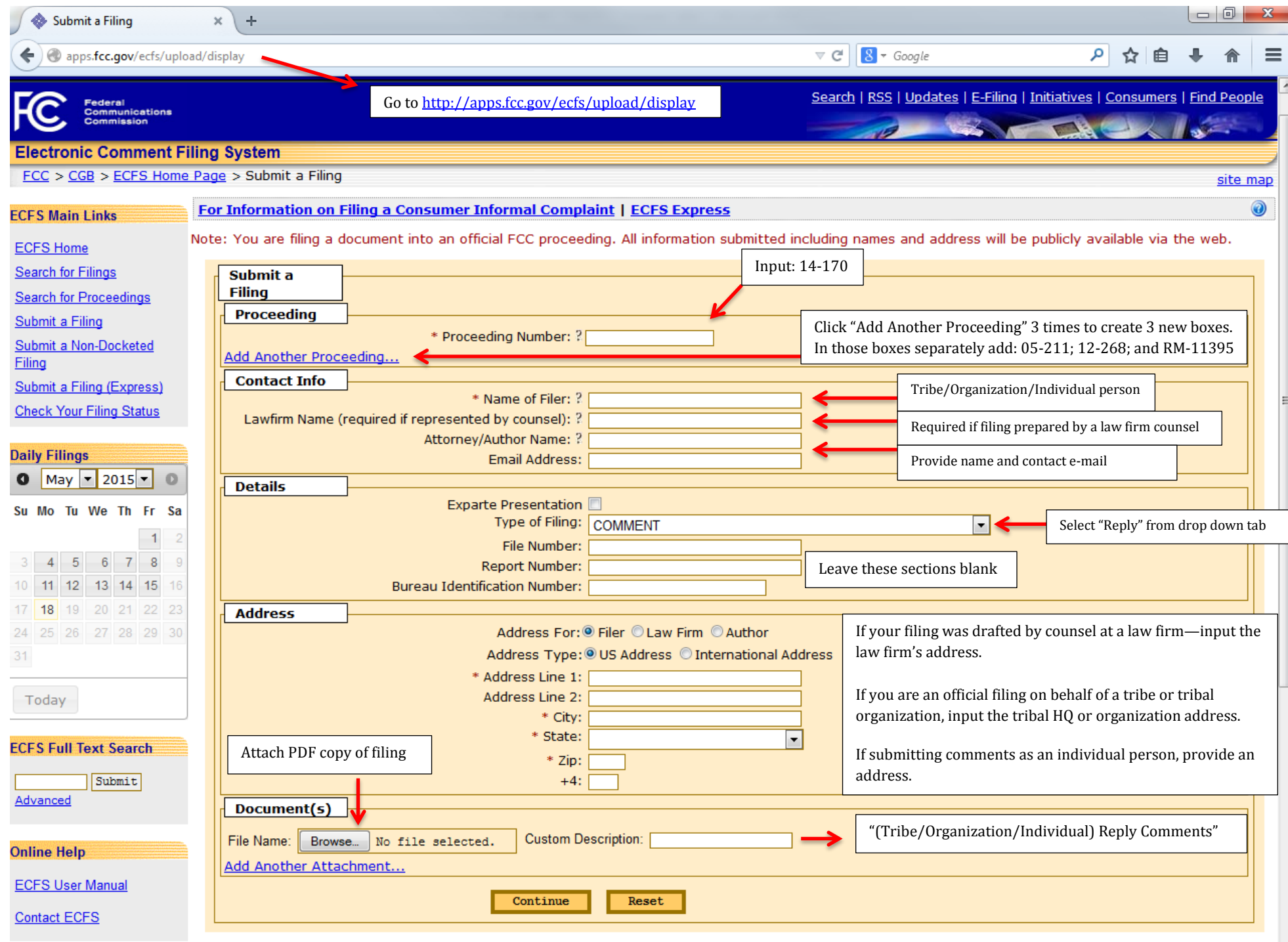

Note: You are filing a document into an official FCC proceeding. All information submitted including names and address will be publicly available via the web.

**Related Info** 

## **EXAMPLE**

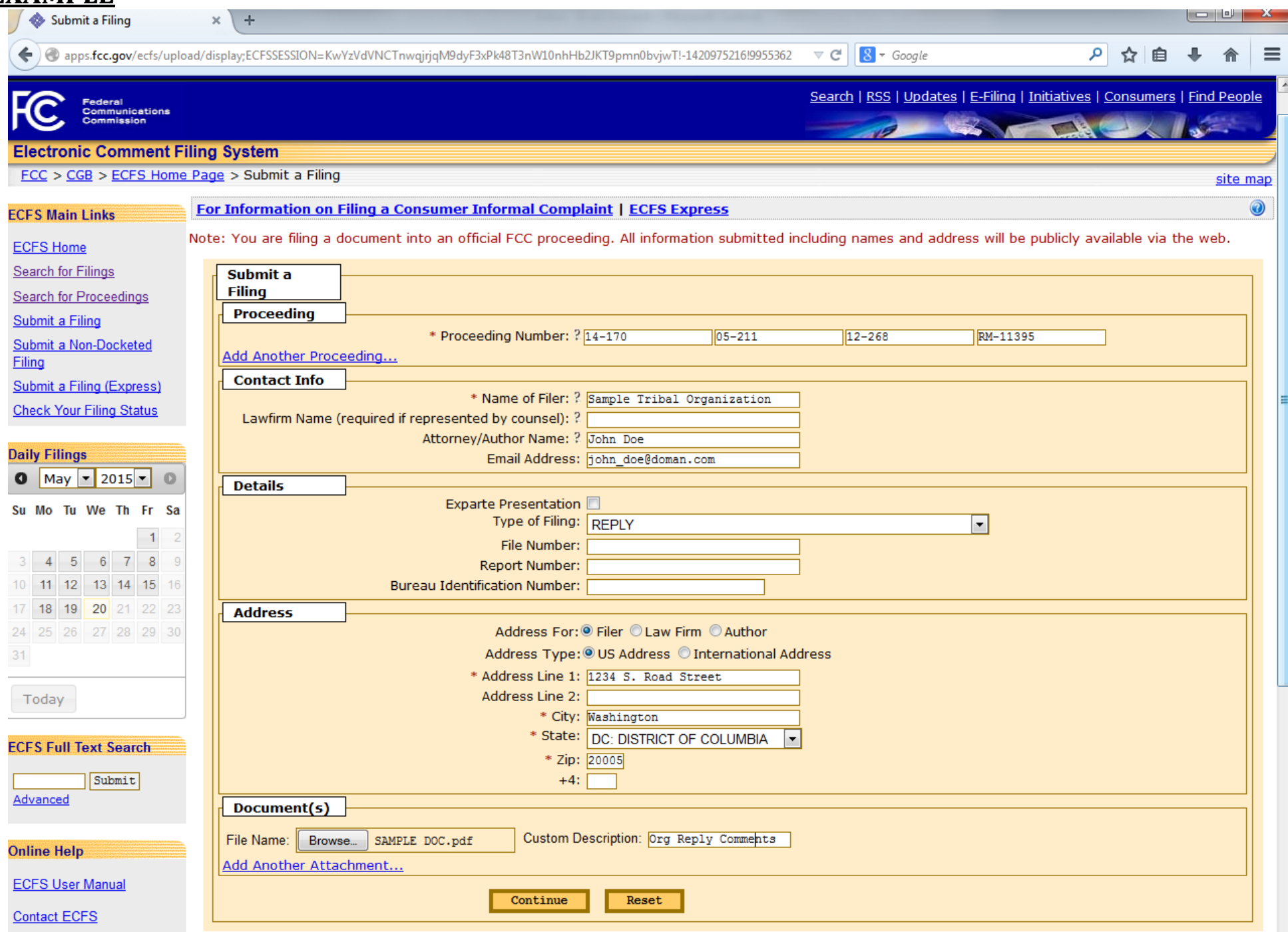

Note: You are filing a document into an official FCC proceeding. All information submitted including names and address will be publicly available via the web.